# **New Program Updates**

### **Patient Record Updates**

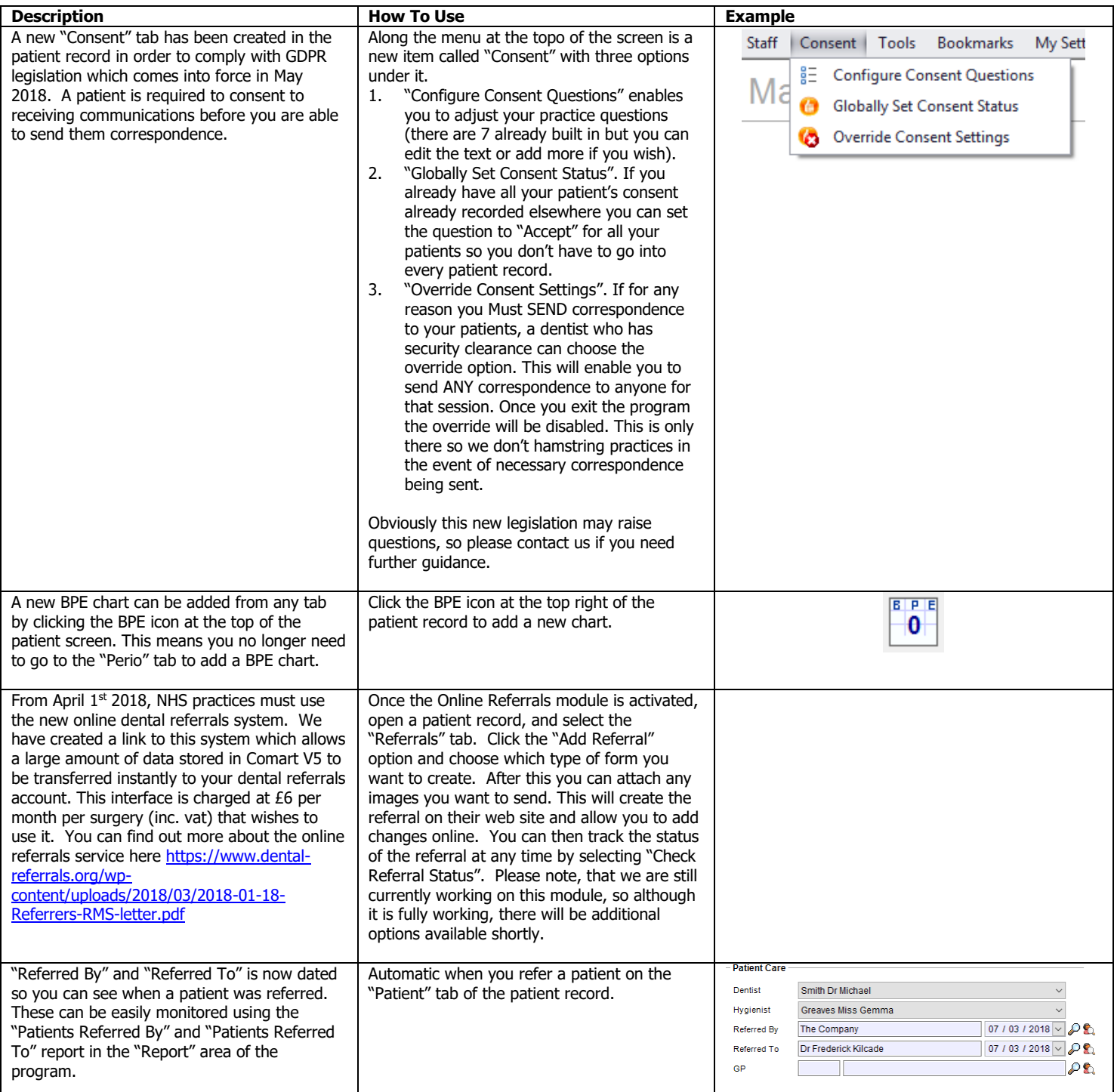

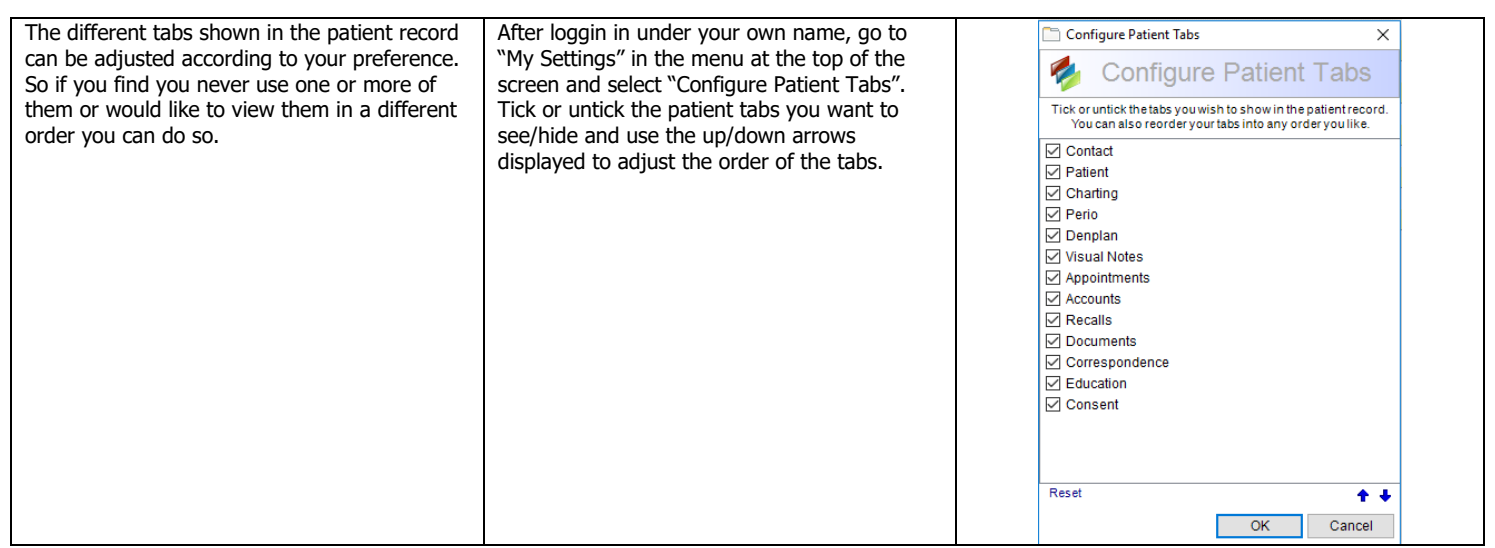

### **Appointment Updates**

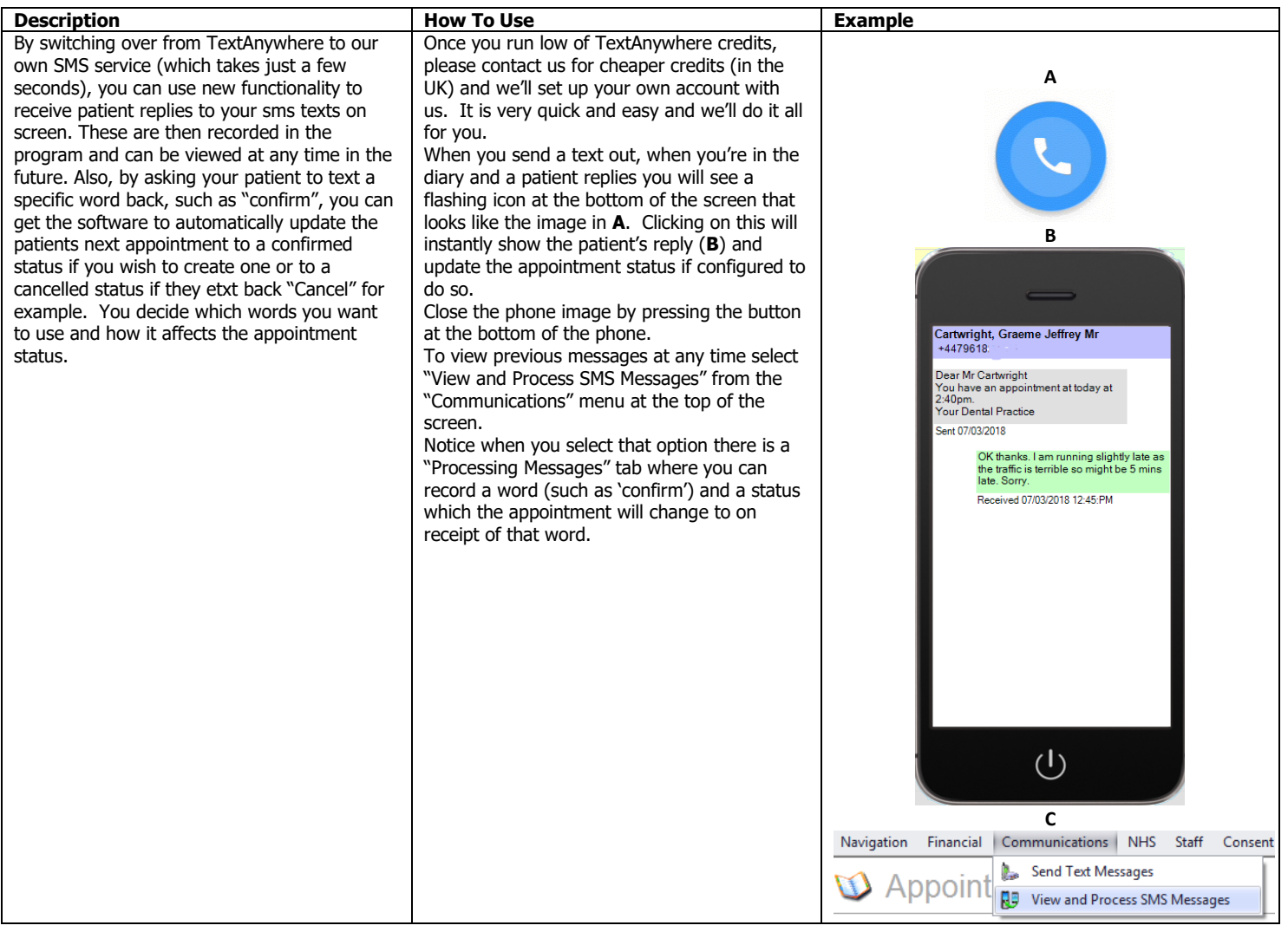

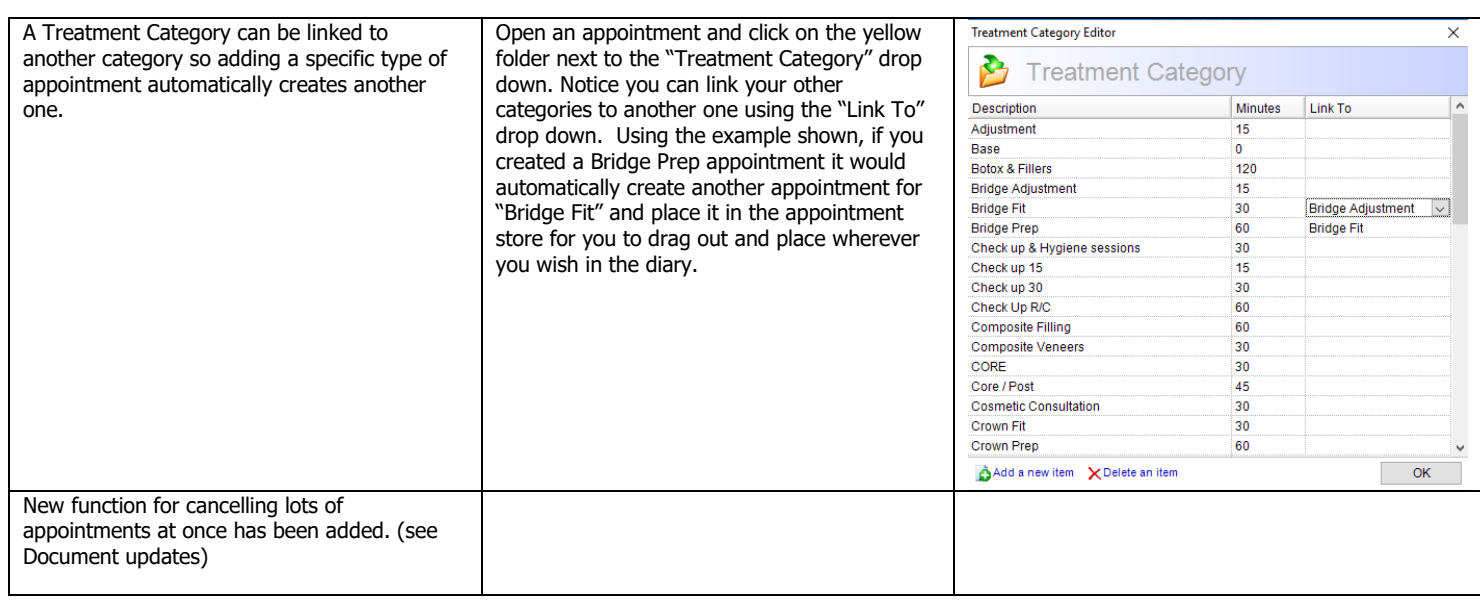

## **NHS Updates**

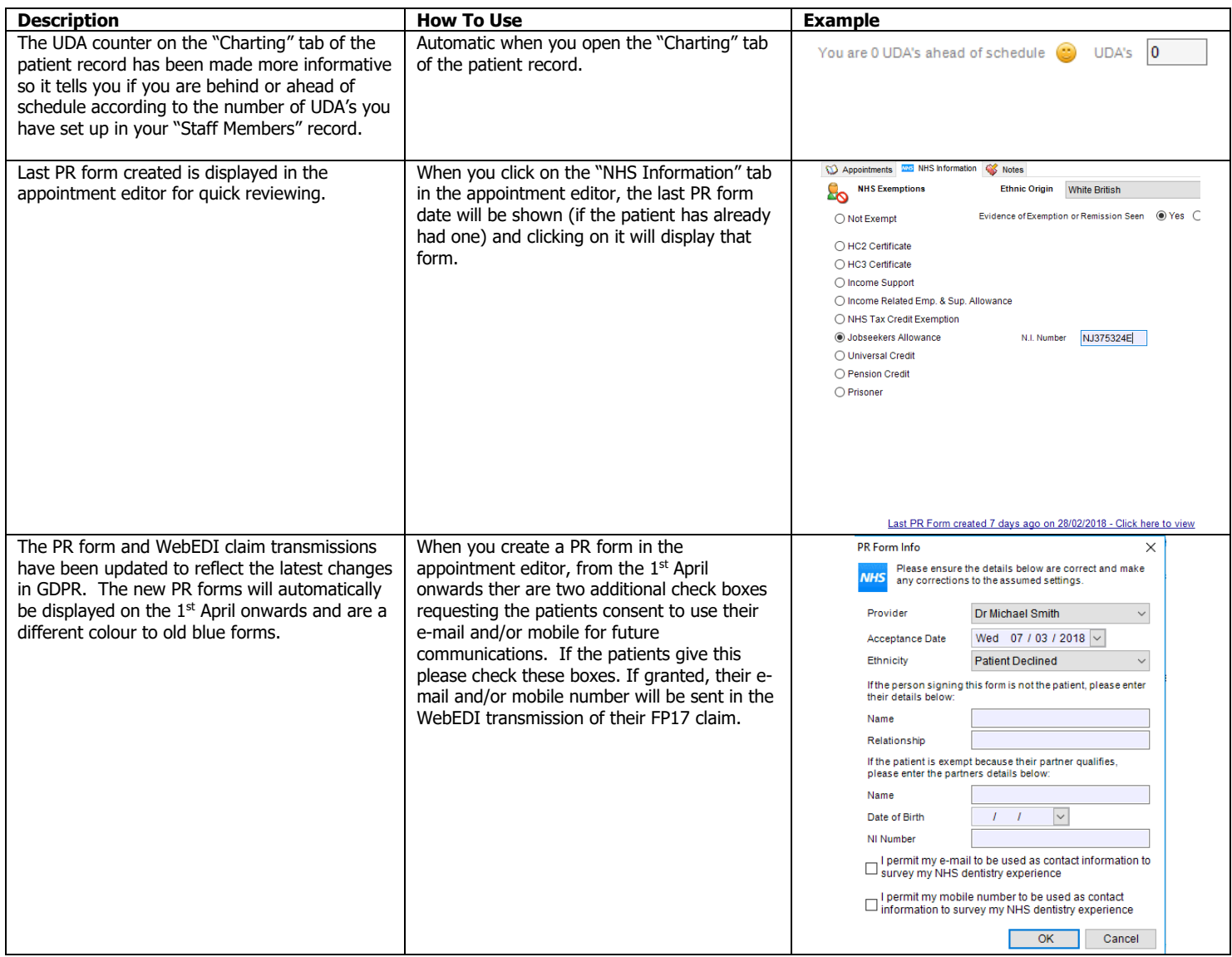

### **Document Updates**

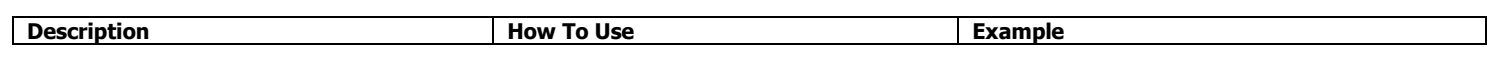

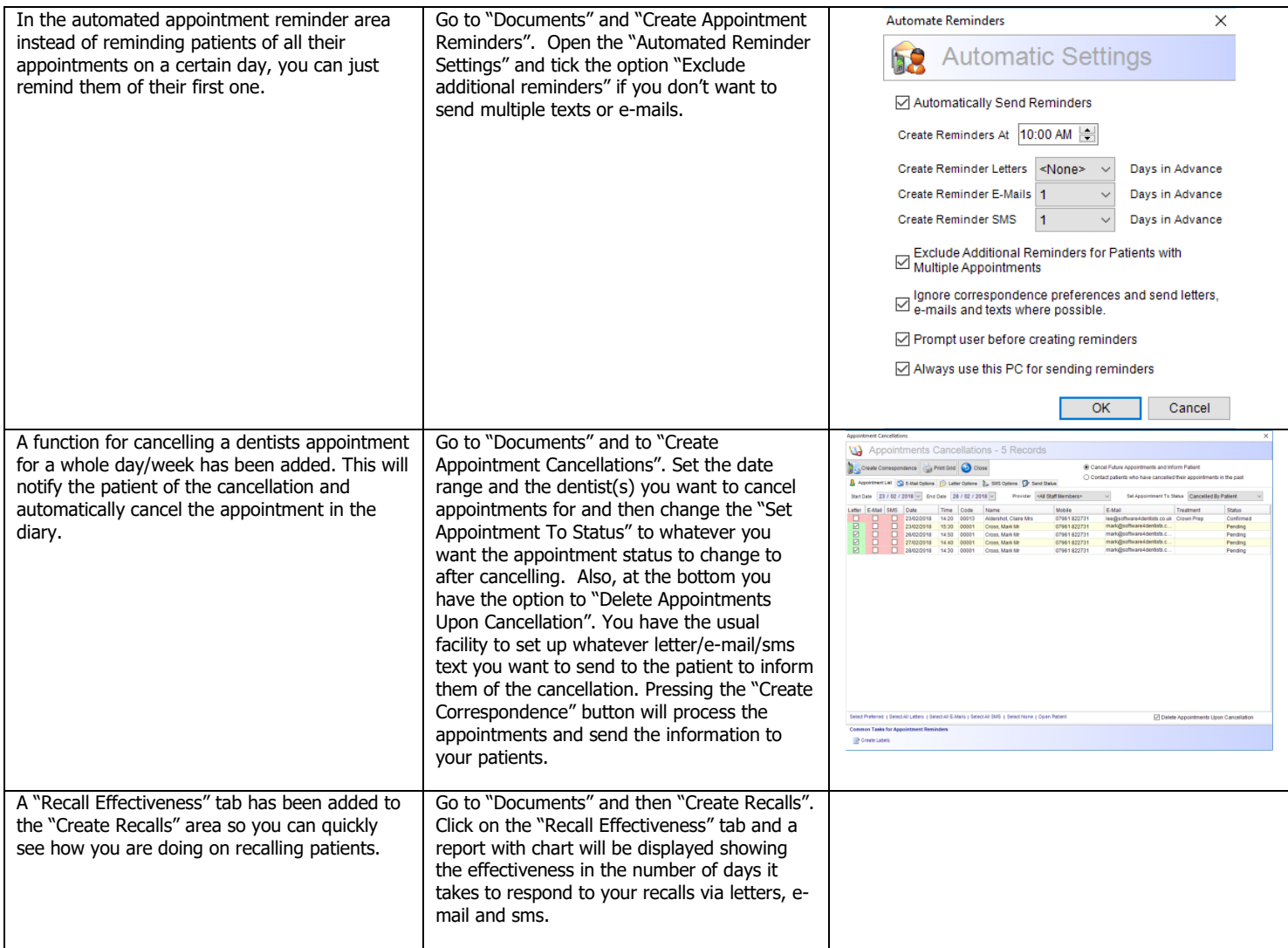

### **Report Updates**

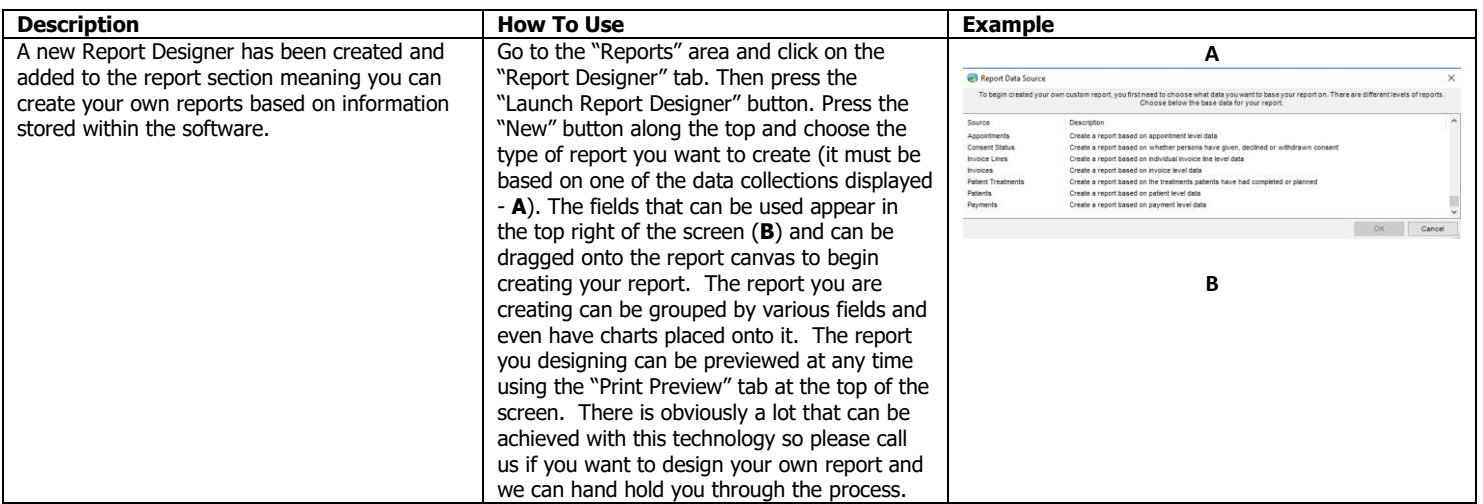

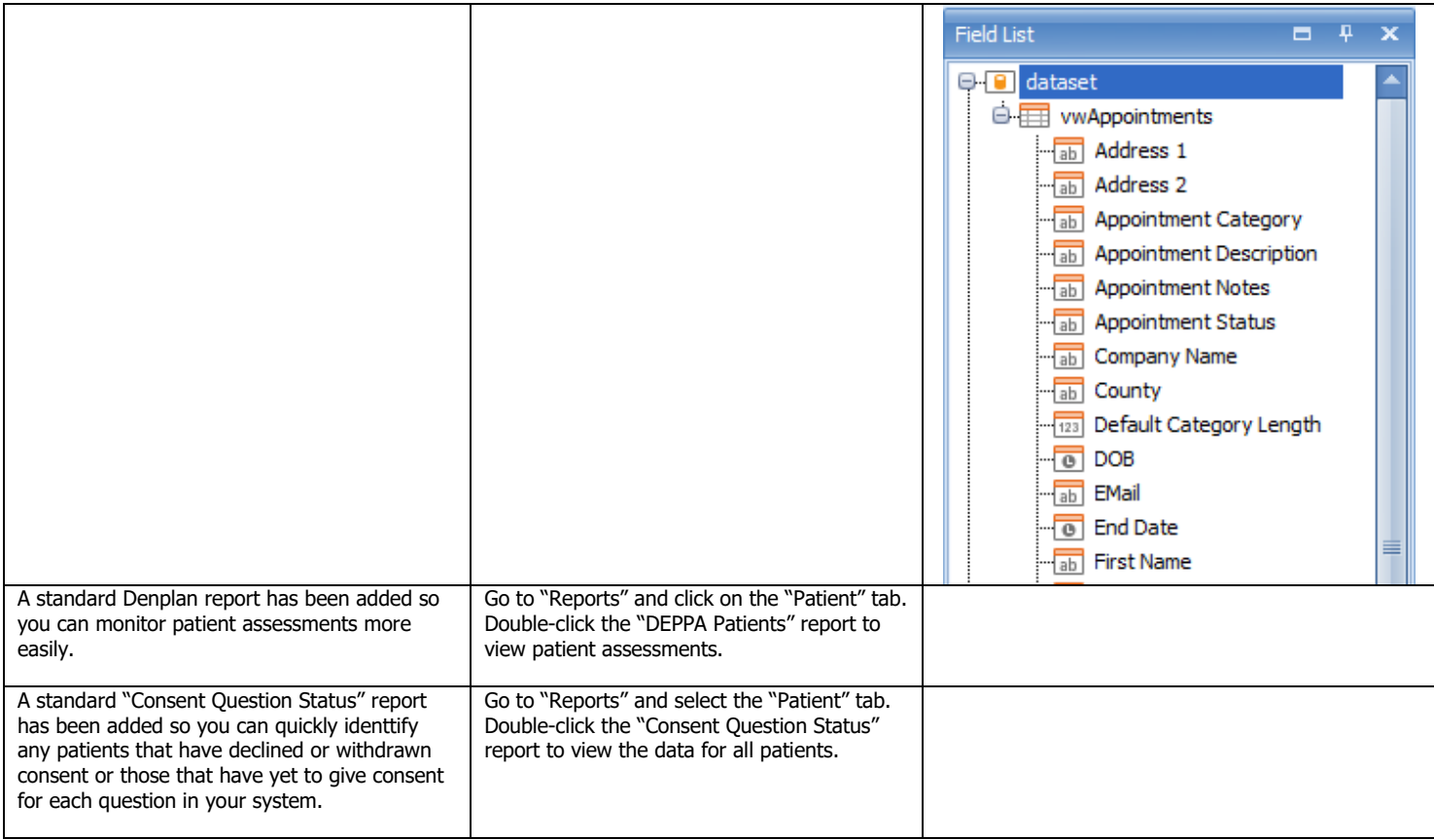

#### **Miscellaneous Updates**

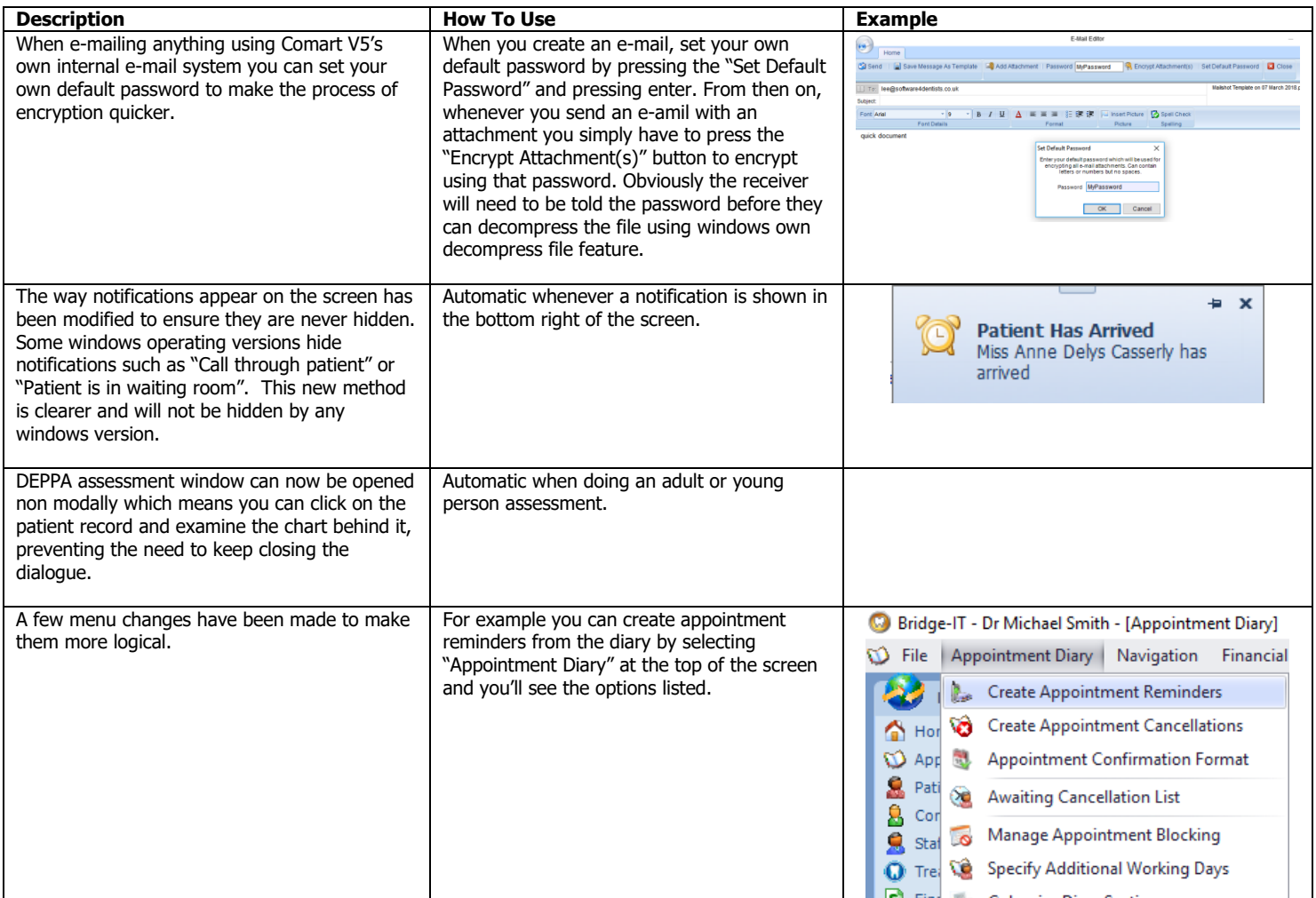

## **Bug Fixes**

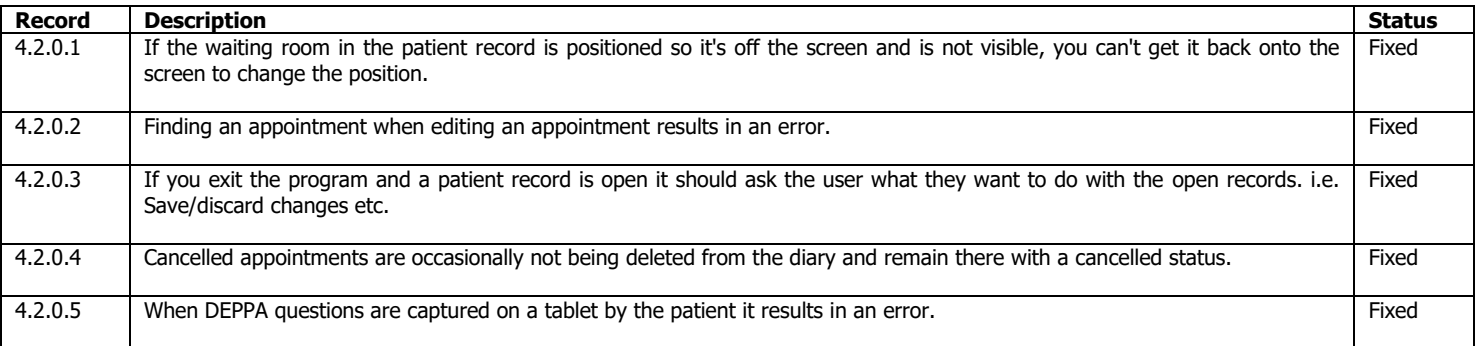